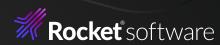

# 5 ways commercially supported OSS for IBM zSystems® brings value to enterprises

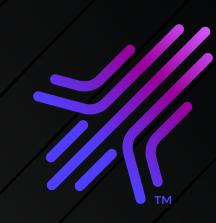

As you invest in modernizing mainframe application development in your organization, adopting tools and languages familiar to next-gen developers is a critical step. Open-source software (OSS) addresses this challenge through a common set of software components on Linux, Unix, Windows, and IBM zSystems<sup>®</sup>. By providing an abstraction layer to the underlying platform, your teams, systems, and applications can be federated, which reduces the need to build or buy specialty software or expertise.

But how do you standardize and manage your open-source toolchain across different development teams, platforms, and applications—particularly when IBM zSystems are part of the equation?

Here are five ways commercially supported OSS for IBM zSystems brings value:

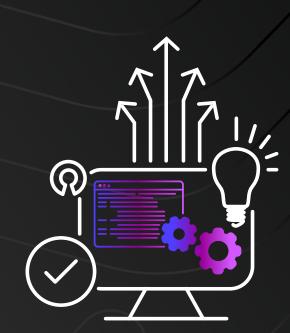

# Readiness

Shorten your path to realizing your modernization/hybrid strategy

Do-it-yourself porting and encoding open-source conversions to IBM zSystems takes specialized expertise, testing, and time. With software services uniquely suited to the mainframe, you'll get curated software ready to run natively on z/OS® and require fewer internal resources to manage ongoing maintenance. It's often faster to deploy and offers a more predictable lifecycle.

## Talent

## Hire to complement teams, not platforms

Today's innovators expect to leverage modern languages and tools without having to be an expert on a given hardware platform. Offering OSS on IBM zSystems not only attracts and retains innovative technologists but also opens up the underlying infrastructure so that IT teams can connect across technologies and easily interact with the mainframe.

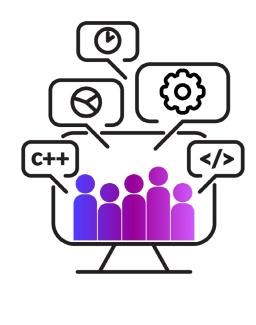

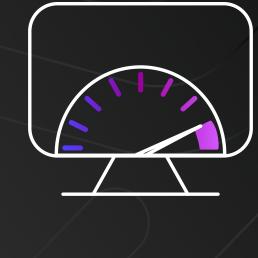

## Velocity Build new applications faster, cheaper,

and closer to the data

Running OSS natively on z/OS gives you the ability to build modern DevOps pipelines on

the platform where the application is built and tested. Additionally, modern languages and scripting can be leveraged to directly access mainframe data and processes with less latency and friction.

Security

### Open IBM zSystems to innovators without exposing it to security risks

### risks—especially when mixing and matching open-source products developed by different communities. With commercially supported OSS,

Do-it-yourself open source is rife with security

you retain control over security, compliance, privacy, and resiliency for mission-critical workloads on the mainframe.

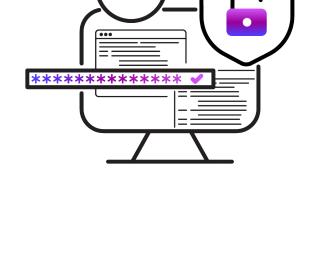

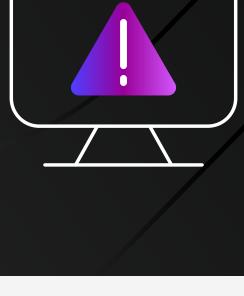

# Support

### Real-time support will help you quickly address issues—whether they involve security and compliance, integration, or skills gaps—as they

arise. For example, if there is a z/OS-specific issue with a particular piece of open source, a vendor that offers porting expertise would be able to handle the required change, reducing the need to develop custom code.

Save the remediation and ongoing maintenance for the experts

Rocket Open Source Solutions for z/OS Open your mainframe to every developer, regardless of z/OS experience, and overcome critical challenges on IBM zSystems using Rocket Open-Source software to drive DevOps pipeline integration and automation and provide modern, graphical views of your mainframe environment.

Rocket Open AppDev for Z Accelerate application development and support modern DevOps practices with over 20 ported open-source tools and

languages for IBM zSystems.

#### Equip mainframe developers with an open-source application development framework and more to boost

Rocket support for Zowe

mainframe modernization and DevOps.

Ready to learn how you can create

legendary results with Rocket **Open Source Solutions for z/OS?** 

Visit RocketSoftware.com >

Download our free Open-Source Language and Tools for z/OS

> Learn about Rocket® Support for Zowe

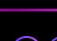

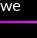

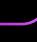

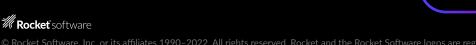